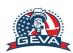

# Sportime BOYS MS, 05/05/2024 14s - Sportime Bethpage Sunday, May 05, 2024

| Kouna 1 - 148 (Start 2pm): |                      |                      |
|----------------------------|----------------------|----------------------|
| Ct.1 Round 1 Pool A        | Ct.2 Round 1 Pool B  | Ct.3 Round 1 Pool C  |
| 1 Sportime 14-1            | 1 Sportime 14-2      | 1 Sportime 14-3      |
| 2 Team Accuuracy 14-1      | 2 LIVBC Boys 14 Blue | 2 Sportime 13-1      |
| 3 Creole                   | 3 Charter School     | 3 Sportime 14 Quogue |

| ROUNU Z              |                      |                      |  |  |
|----------------------|----------------------|----------------------|--|--|
| Ct.1 Round 2 Pool A  | Ct.2 Round 2 Pool B  | Ct.3 Round 2 Pool C  |  |  |
| 1 1st from R1-Pool A | 1 2nd from R1-Pool C | 1 3rd from R1-Pool A |  |  |
| 2 1st from R1-Pool B | 2 2nd from R1-Pool B | 2 3rd from R1-Pool B |  |  |
| 3 1st from R1-Pool C | 3 2nd from R1-Pool A | 3 3rd from R1-Pool C |  |  |

## 3 TEAM POOL PLAY SCHEDULE

| Match | Playing Teams | <u>Work</u> |
|-------|---------------|-------------|
| 1     | 1 vs 3        | 2           |
| 2     | 2 vs 3        | 1           |
| 3     | 1 vs 2        | 3           |

### Check In / Coaches Meeting:

- 1) All teams must check in and submit a USAV Verified SportsEngine Roster
- 2) Coaches  $must\ present\ a\ Photo\ ID\ (drivers\ license,\ passport\ card\ etc)\ at\ check\ in.$
- 3) Only Rostered Adults are permitted at the court benches
- 4) Missing Players  $\boldsymbol{must}$  be  $\boldsymbol{crossed}$  off the Roster
- $5) \ \ Coaches \ meeting \ 30 \ minutes \ before \ start \ time \ \textbf{-All teams} \ must \ have \ a \ Rostered \ Coach/Team \ Rep \ Attend$
- 6) Each team must provide a Junior Officiating team (R2, SK, Libero Tracker, Flip, 2 Line Judges)

# Playing Format:

- 1) Warm-ups will be 5-5 for each teams first match, and then 3-3 afterwards.
- 2) All matches are best 2 of 3 sets to 25 points (start at 0-0, no cap), with a 15 pt deciding set, if needed
- 3) Tie breaking procedure (note, no sets will be played for any ties):
  - If 2 teams are tied (in order):
    - + Match, then Set, then Point differential in head to head play
    - + Sets, then Points won/loss percentage (won/(won+lost)) in the entire pool
    - + Original Seed in the Pool
  - If 3 (or more) teams are tied (in order):
    - + Set percentage in the entire pool
    - + Point won/loss percentage (won/(won+lost)) in the entire pool
    - + Original Seed in the Pool
- 4) There will be a 10 minute break after the last match of the 1st round.

# Playoff Format:

- 1) Round 2 is the playoff round winner of Round 2 Pool AA wins the tournament.
- 2) Match format and tie breaking procedure is the same as above.

# Notes:

- 1) Only Player Numbers on the SportsEngine Roster can be corrected
- 2) Players / Coaches can not be written into the SportsEngine Roster
- 3) Players arriving after the Roster has been verified must sign in with the Site Director